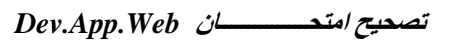

التمرين الأول **(12) )1**

Valider Mot de passe :

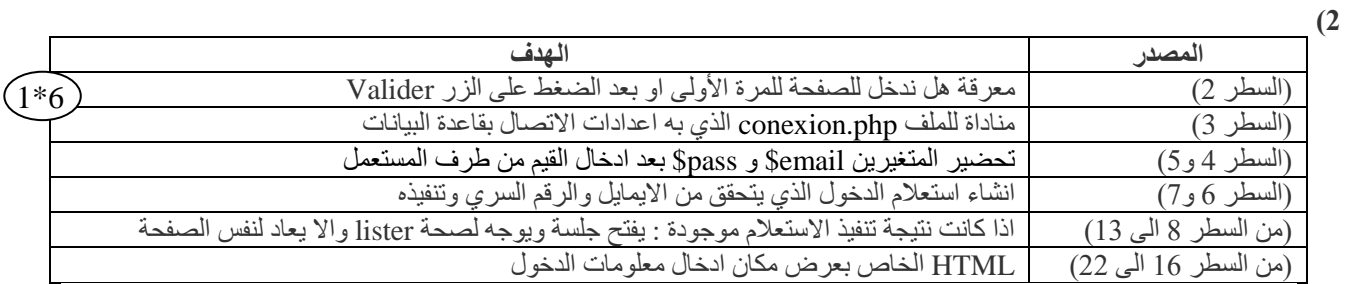

 $\bigcirc$ 

 $Email:$ 

**)3**

 $1$  <HTML> <head> <title> **Login** </title> </head>

## **)lister.php( مصدر( 4**

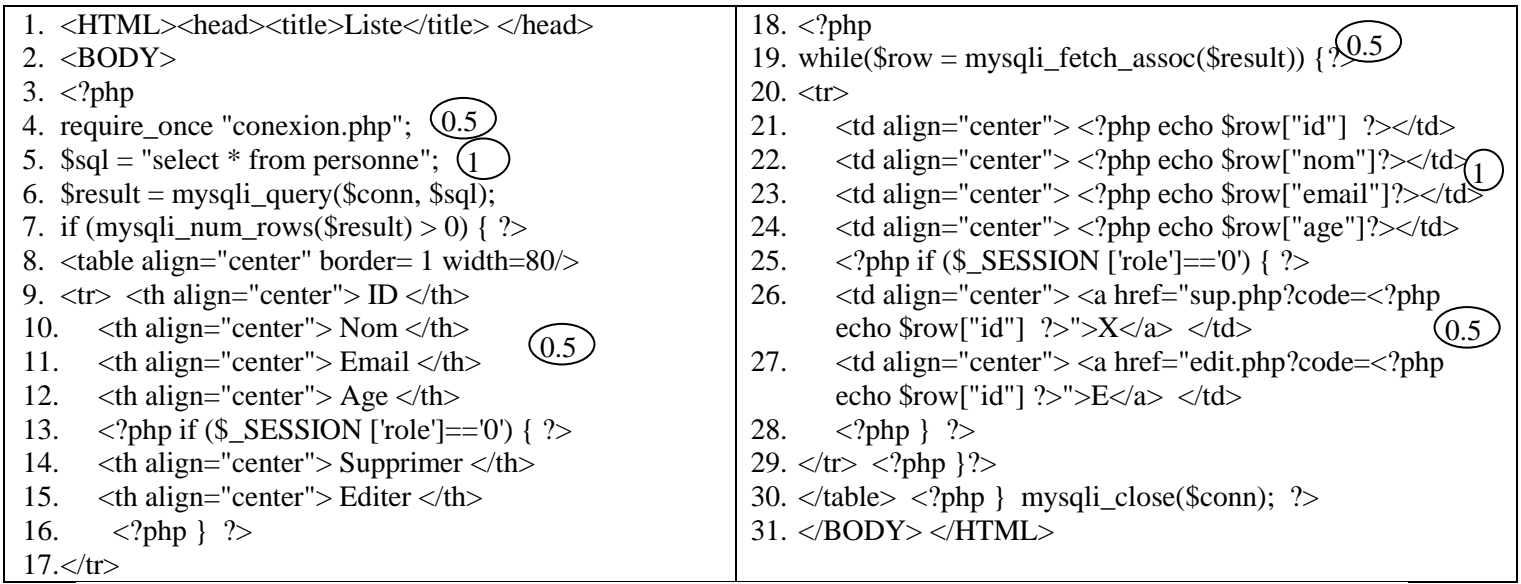

## **التمرين الثاني )08(**

 $(1)$ 

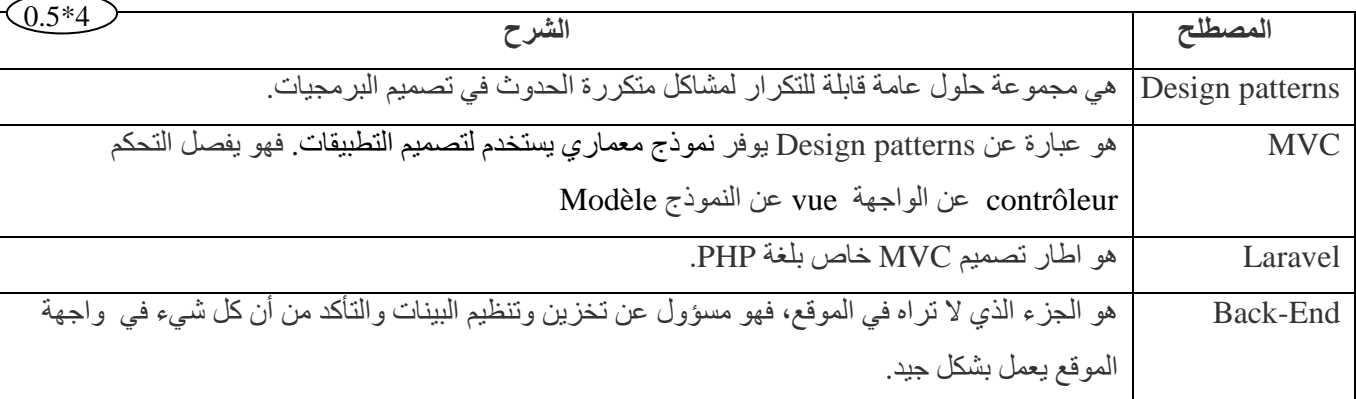

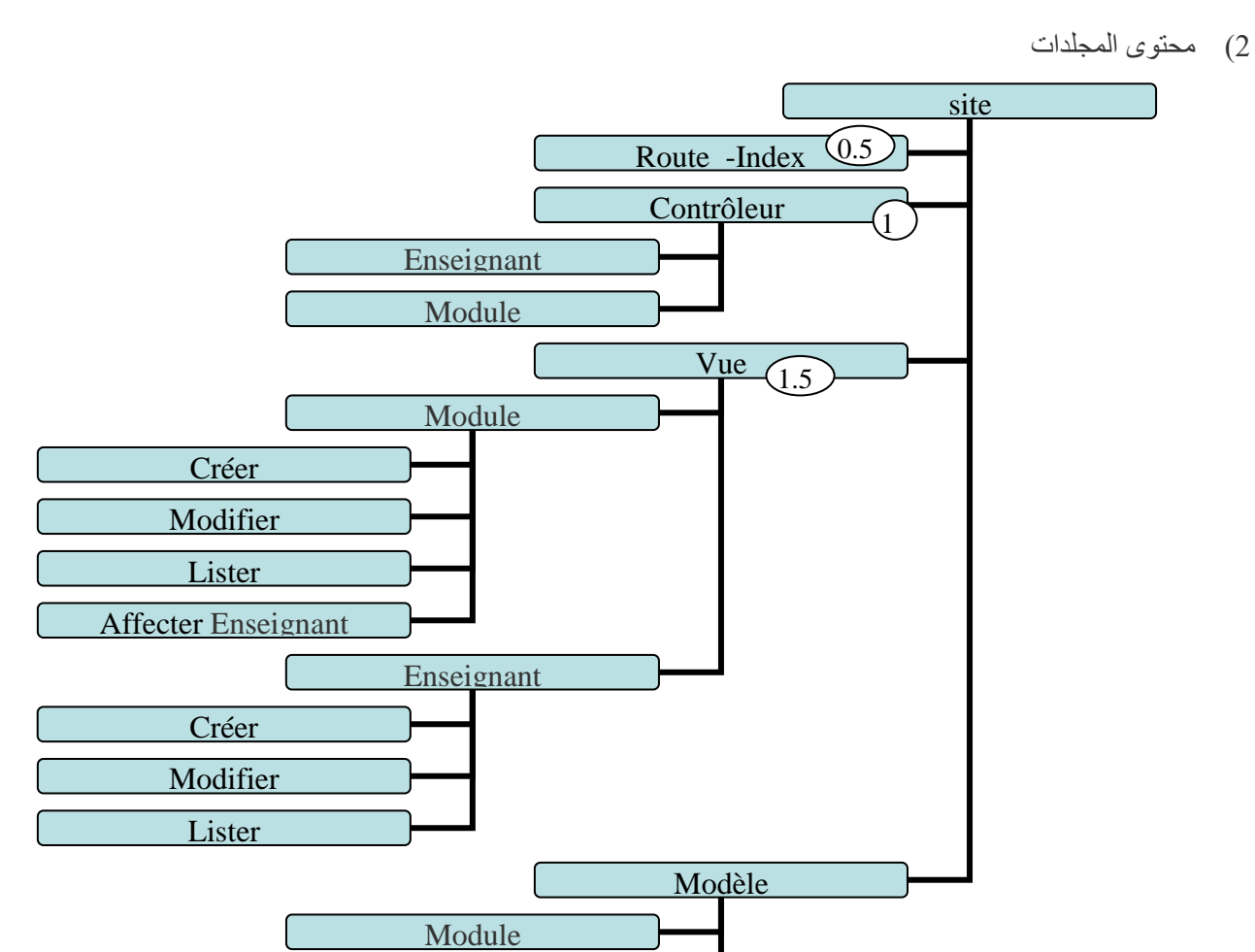

1( قائمة الدوال

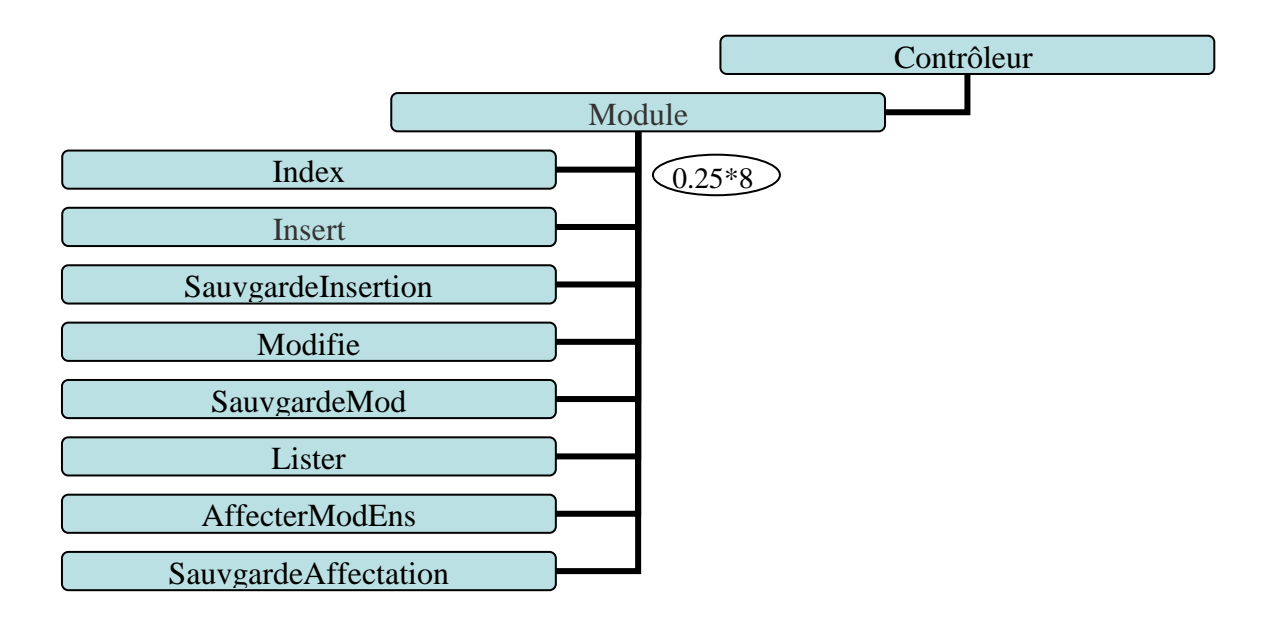

Enseignant